# **Software para el Método Multicriterio Programación por Metas**

### **Luis García Márquez, Araceli Guerrero Cabrera, Juan Carlos Ayala Martínez**

Tecnológico Nacional de México. Instituto Tecnológico de León. Av. Tecnológico S/N, Fraccionamiento Industrial Julián de Obregón, León, Gto, México.

#### **Resumen**

Actualmente la valuación requiere de métodos y procedimientos fundamentados científica y metodológicamente, lo que permite al valuador ser un verdadero profesionista de la valuación, en los últimos años se han estado difundiendo una serie de métodos basados en estructuras matemáticas y estadísticas que permiten justificar el valor de un bien, estos métodos también están encaminados a la sistematización y optimización del proceso valuatorio. Programación por Metas es un método Multicriterio basado en la programación lineal la cual fue creada para la toma de decisiones y fundamenta en un algoritmo llamado Método Simplex con el cual se minimiza o maximiza una función restringida por una serie de condiciones. La valuación no busca maximizar o minimizar el valor de un bien, sino estimar el justo valor, sin embargo en esta búsqueda del valor nos encontramos con la necesidad de analizar una serie de comparables relacionados con el bien y con los cuales se pretende justifica el valor, es aquí en donde el método toma su importancia al considerar que la diferencia radica en el uso de los comparables. El método requiere de una serie de iteraciones matemáticas que resulta poco eficiente realizarlo de forma manual, afortunadamente existe software con el cual podemos resolver el algoritmo y centrarnos en el análisis del valor y de los comparables, algunos de estos programas son libres y otros requieren licencia, sin embargo para el cálculo del valor por éste método es indispensable el uso de un software.

**Palabras clave:** Métodos Multicriterio, Programación por Metas, Nuevos Métodos de Valoración.

#### **1. INTRODUCCIÓN**

La programación por metas es un método basado en la programación lineal la cual se basa en cuatro características: un objetivo a optimizar (maximizar o minimizar), recursos limitados, actividades competentes, y poder expresar las relaciones entre el objetivo, los recurso y las actividades como funciones, ecuaciones y desigualdades lineales, dentro de la valuación estas cuatro condiciones se traducen en comparables como recursos, criterios como actividades competentes, y el objetivo será minimizar el erro cometido al utilizar un conjunto particular de comparables.

Para resolver un problema de programación lineal de más de 2 variables se utiliza un método algebraico llamado Método Simplex en el cual es necesario construir un modelo matemático que consiste en una función objetivo a optimizar y un conjunto de restricciones en forma de ecuaciones o desigualdades lineales, dicho modelo matemático se expresa como un sistema de ecuaciones lineales y es resuelto mediante un algoritmo llamado Método Simplex el cual pasa de un punto solución a otro punto solución cumpliendo en cada paso todas las restricciones y buscando la optimización de la función.

El método resulta muy extenso y laborioso cuando se trabaja con varias variables y varias restricciones, hoy en día existen varios programas de computadora que permiten resolver el algoritmo simplex, algunos de ellos son WinQSB, Lingo, Solver de Microsoft Excel y otros programas poco populares que suelen facilitar en la compra de los libros de investigación de operaciones, cada uno de los diferentes programas tiene sus ventajas sin embargo todos ellos resuelven de forma muy eficiente el algoritmo simplex.

El presente trabajo pretende mostrar cómo se aplica el método de programación por metas en la valuación y la forma de resolverlo con el uso de dos programas diferentes de programación lineal WinQSB y LINGO; el

**143**

método será aplicado a un avalúo inmobiliario con seis comparables y seis criterios de tal forma que el valuador pueda decidir cual software utilizar de acuerdo a sus posibilidades, recursos y preferencias.

#### **2. METODO**

La programación lineal fue desarrollada en su inicio para cuestiones militares hoy en día se aplica tanto en la industria como en las empresas de servicio, un problema de programación lineal se identifica con cuatro características:

- 1. La existencia de una función objetivo a optimizar ya sea maximizar o minimizar
- 2. La existencia de recursos limitados para el logro del objetivo
- 3. La existencia de actividades competentes, mismas que consumen los recursos limitados y con las cuales al ejecutarlas se optimiza el objetivo
- 4. La construcción de ecuaciones o desigualdades lineales que permitan definir las relaciones entre el objetivo, los recursos y las actividades.

En un problema típico de programación lineal estas condiciones las encontramos en una tabla de información de la siguiente forma:

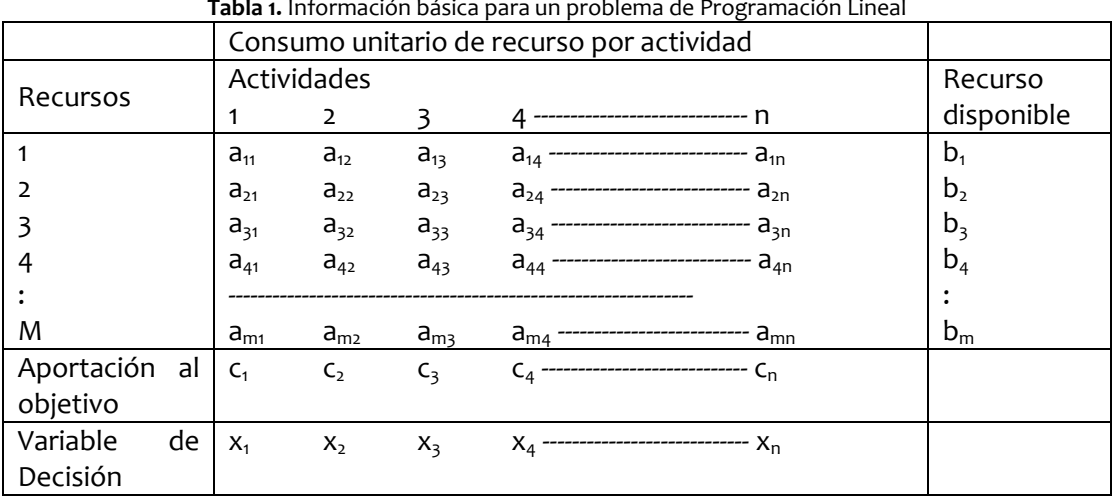

#### **Tabla 1.** Información básica para un problema de Programación Lineal

Los valores a<sub>ii</sub> representan el consumo unitario que tiene la actividad i del recurso i mientras que el valor de bi representa la cantidad total disponible del recurso <sub>i</sub>, el valor c<sub>j</sub> representa el beneficio que genera al objetivo ejecutar una unidad de la actividad <sub>j</sub> y x<sub>j</sub> llamada variable de decisión es la cantidad de unidades a ejecutarse de la actividad <sub>j</sub>, como se puede observar en la Tabla 1 se tienen tres de las cuatro condiciones requeridas en un problema de programación lineal, las actividades competentes, los recursos limitados y el objetivo, la cuarta condición la obtenemos construyendo las relaciones lineales que existen entre ellos a través del siguiente modelo matemático

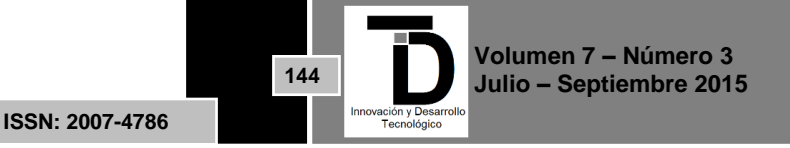

Optimizar:  $f = c_1x_1 + c_2x_2 + c_3x_3 + c_4x_4 + \dots + c_nx_n$ Sujeta a :  $a_{11}x_1+a_{12}x_2+a_{13}x_3+a_{14}x_4 + \cdots + a_{1n}x_n \leq b_1$  $a_{21}x_1+a_{22}x_2+a_{23}x_3+a_{24}x_4 + \cdots + a_{2n}x_n \leq b_2$  $a_{31}x_1+a_{32}x_2+a_{33}x_3+a_{34}x_4 + \cdots + a_{3n}x_n \leq b_3$  $a_{41}x_1+a_{42}x_2+a_{43}x_3+a_{44}x_4 + \cdots$ ------------- + $a_{4n}x_n \leq b_4$ ---------------------------------------------------------

 $a_{mn}x_1+a_{m2}x_2+a_{m3}x_3+a_{m4}x_4 + \cdots + a_{mn}x_n \leq b_n$ 

Este modelo matemático para ser resuelto debe transformarse en un sistema de ecuaciones para lo cual es necesario considerar que las restricciones pueden ser de tres tipos diferentes: menor igual, mayor igual o de igualdad y cada una de ellas tiene un tratamiento muy específico para transformarla en igualdad por ejemplo

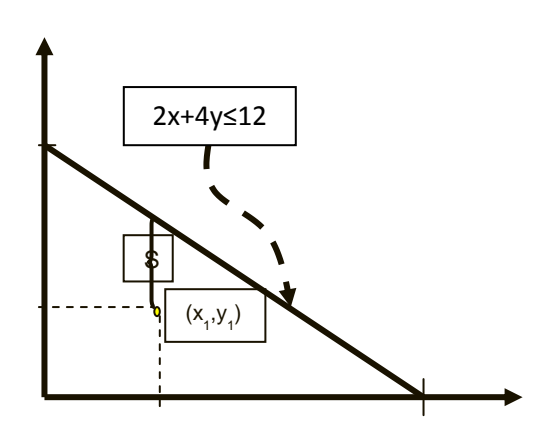

ejemplo en una restricción de menor igual de la forma 2x + 4y ≤ 12 la región que satisface esta desigualdad es la parte inferior de la recta que se muestra en la grafica izquierda, por tanto todos los puntos que estén por debajo de ella cumplen la restricción, ahora bien si queremos transformarla en una ecuación implicaría tener 2x + 4y = 12 por tanto todos los puntos por debajo de la recta serían menores a 12 y para ser igual a 12 tendríamos que sumarle la cantidad faltante, por ejemplo para el punto  $P(2,1)$  tendríamos  $2(2)+4(1) = 8$  el faltante sería 4, mientras que para el punto Q (1,2) el faltante para 12 sería de 2 es decir cada punto tendría un faltante diferente lo que genera una nueva variable "S" llamada variable de holgura con la cual la desigualdad de menor igual puede transformarse en una ecuación, de tal forma que para 2x + 4y ≤12 su ecuación sería 2x + 4y + S =12, las desigualdades de mayor igual en consecuencia en lugar de sumarle el faltante tendríamos que restarle el sobrante sin embargo el modelo inicia en el origen y tiene como restricción por default que todas la variables deben ser positivas por lo que es necesario incorporar otra variable llamada variable artificial de tal forma que la desigualdad 2x + 4y ≥ 12 se transformaría en ecuación de la forma 2x + 4y – S + T =12, ahora bien para una restricción de igualdad pareciera que no hay nada que hacer puesto que ya es una ecuación, sin embargo al inicializar el modelo en el origen tendríamos el problema de un error, por ejemplo la ecuación 2x +  $4y = 12$  al evaluarla en el origen  $O(0,0)$  tendríamos que  $2(0) + 4(0) = 12$  es decir  $0 = 12$  lo cual no es cierto por lo que es necesario incorporar una variable artificial de tal forma que la ecuación quedaría como 2x + 4y + t = 12. Transformado las desigualdades en ecuaciones, el modelo matemático inicial se transforma en un sistema de ecuaciones lineales con el cual se procede a resolver por medio del algoritmo simplex.

En valuación el concepto de valor se puede reducir a una función de valor en términos de los criterios con los cuales se desea justificar el valor del bien y la contribución que cada uno de ellos aporte al valor, de esta forma podemos definir la función de valor como:

*f(c<sup>1</sup> ,c2 ,c3,….,cn)=a1C1+a2C2+a3C3+……..+anC<sup>n</sup>*

**ISSN: 2007-4786**

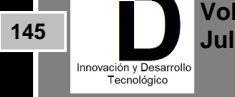

en donde a<sub>i</sub> es la contribución del criterio C<sub>i</sub>, por ejemplo si una vivienda tiene un valor de \$650,000 y son considerados los criterios m2 de terreno, m2 de construcción, vida útil remante, número de recamaras y número de baños para justificar el valor, entonces la ecuación de valor para esta vivienda sería:

650,000=120t + 80c + 45v + 3r+ 1.5b

En donde cada coeficiente representa la información de la vivienda y las variables serían los factores de contribución de los criterios que se desean encontrar.

La ecuación de valor establece la condición de que los criterios establecidos en ella son los únicos que justifican el valor de la igualdad, sin embargo en la realidad estos criterios pueden no ser los únicos que justifiquen el valor del sujeto, o bien, que el valor definido no sea el adecuado ya sea que esta alzado o demeritado y en el mejor de los casos que la ecuación justifique perfectamente al objeto dado que desconocemos cualquiera de las posibilidades es necesario establecer una nueva ecuación que permita incluir cualquiera de estas opciones, de tal forma que la ecuación quedaría redefinida como

650,000 + p - n=120t + 80c + 45v + 3r+ 1.5b

donde "p" sería la variación positiva en caso de que el valor estuviera demeritado y fuera necesario sumarle un valor "p" para cumplir con la ecuación y "n" la variación negativa en caso de que el valor estuviera alzado y fuera necesario restarle para lograr la igualdad, si pasamos todas las variables de un lado tendríamos la ecuación:

650,000 = 120t + 80c + 45r + 3r + 1.5b + n – p

En caso de que n y p valgan cero, significa que los criterios justifican perfectamente el valor. De esta forma cada comparable en un avalúo, puede ser expresado en términos de una ecuación de valor con los criterios definidos para justificar el valor de la forma:

 $V_i = a_{i1}C_1 + a_{i2}C_2 + a_{i3}C_3 + \ldots + a_{im}C_m + n_i - p_i$ 

Así mismo el objetivo sería minimizar el error cometido por utilizar los comparables el cual estaría en función de las variaciones positivas y negativas de cada comparable, si tuviéramos "n" comparables, la función objetivo sería:

Minimizar D =  $n_1 + p_1 + n_2 + p_2 + n_3 + p_3 + \ldots + n_n + p_n$ 

Para el caso de "m" criterios y "n" comparables tendríamos un modelo matemático de la siguiente forma:

Minimizar:  $D = n_1 + p_1 + n_2 + p_2 + n_3 + p_4 + \ldots + n_n + p_n$ Sujeta a:  $a_{11}C_1 + a_{12}C_2 + a_{13}C_3 + \ldots + a_{1m}C_m + n_1 - p_1 = b_1$  $a_{21}C_1 + a_{22}C_2 + a_{23}C_3 + \ldots + a_{2m}C_m + n_2 - p_2 = b_2$  $a_{31}C_1 + a_{32}C_2 + a_{33}C_3 + \ldots + a_{3m}C_m + n_3 - p_3 = b_3$ -------------------------------------------------------------------  $a_{n1}C_1 + a_{n2}C_2 + a_{n3}C_3 + \ldots + a_{nm}C_m + n_n - p_n = b_n$  $C_{ij} \leq 0$ 

> **Volumen 7 – Número 3 Julio – Septiembre 2015 ISSN: 2007-4786 146**

Este modelo matemático lo podemos resolver a través del algoritmo simplex utilizando software de programación lineal.

Para mostrar el uso de los diferentes programas consideremos que se desea valuar una casa habitación utilizando 6 criterios: los metros cuadrados de terreno (T), los metros cuadrados de construcción (C), la zona (Z) calificada de 1 a 15 donde 15 es la mejor zona, la ubicación de la vivienda (U) dentro de la colonia calificada de 1 a 4 donde 4 es la mejor ubicación, el estado de conservación de la vivienda (EC) calificado de 1 a 6 y la vida útil remante (V), el sujeto a valuar cuenta con 160 m2T, 135 m2C, zona calificada como 9, una ubicación calificada con 3, el estado de conservación calificado con 5 y una vida útil remanente de 40 años, para lo cual se utilizarán los siguientes 6 comparables:

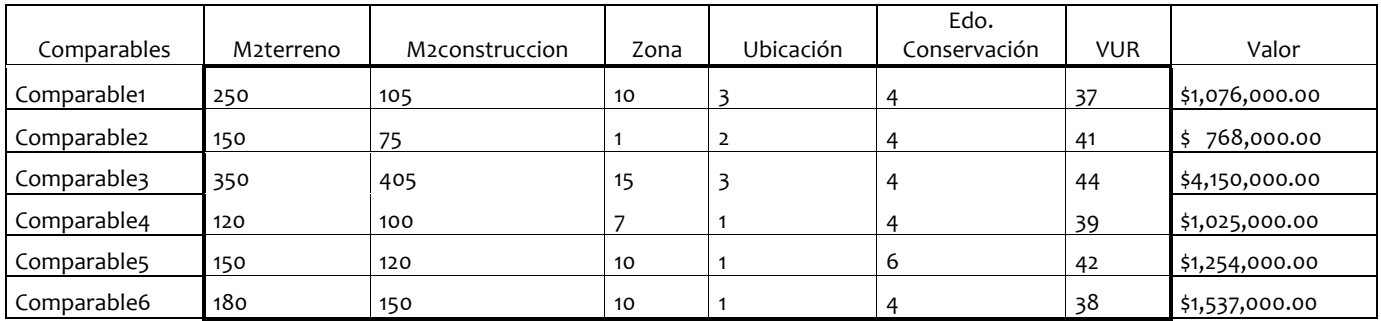

El modelo matemático para este caso sería:

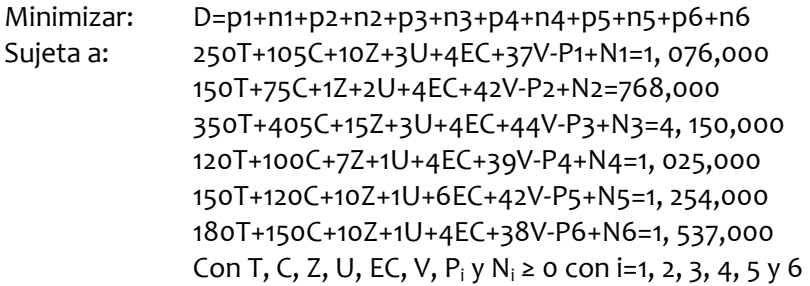

### **3. SOFTWARE LINGO**

LINGO es un programa desarrollado por la empresa LINDO Systems Inc. El cual es facilitado por la empresa a través de su página electrónica [http://www.lindo.com](http://www.lindo.com/) la versión educativa con solo registrarse, LINGO es un software muy eficiente y fácil de utilizar, una de sus fortalezas es que puedes resolver problemas con la cantidad de variables y restricciones que sean, dado que no tiene límite en ellas, por otro lado se puede instalar en diversas plataformas de Windows tanto 32 como 64 bits, así mismo existe la versión para el sistema LINUX y Mac; para algunos usuarios éste software no les es grato debido a que toda vez que se quiera indicar una multiplicación es necesario colocar el símbolo "\*", de tal forma que si tememos la expresión 2C la debemos capturar como 2\*C, otro detalle es que cada restricción que capturemos es un renglón y al término hay que colocar un punto y coma para indicarle al software que es el fin de la restricción, fuera de estos detalles es muy amigable el programa.

El Lingo inicia con una ventana de entrada que se muestra a continuación:

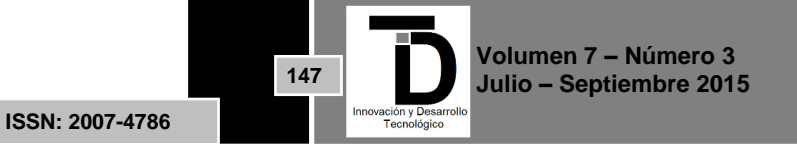

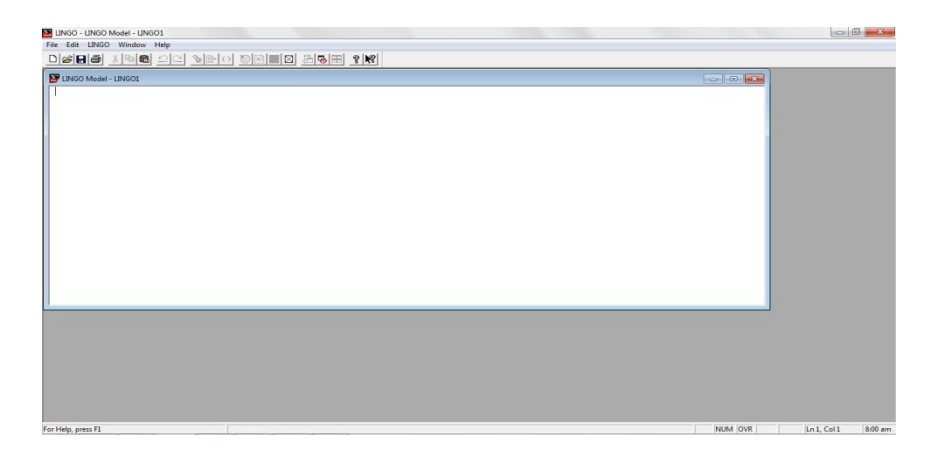

En ella directamente se captura el modelo matemático iniciando con min= de la siguiente manera:

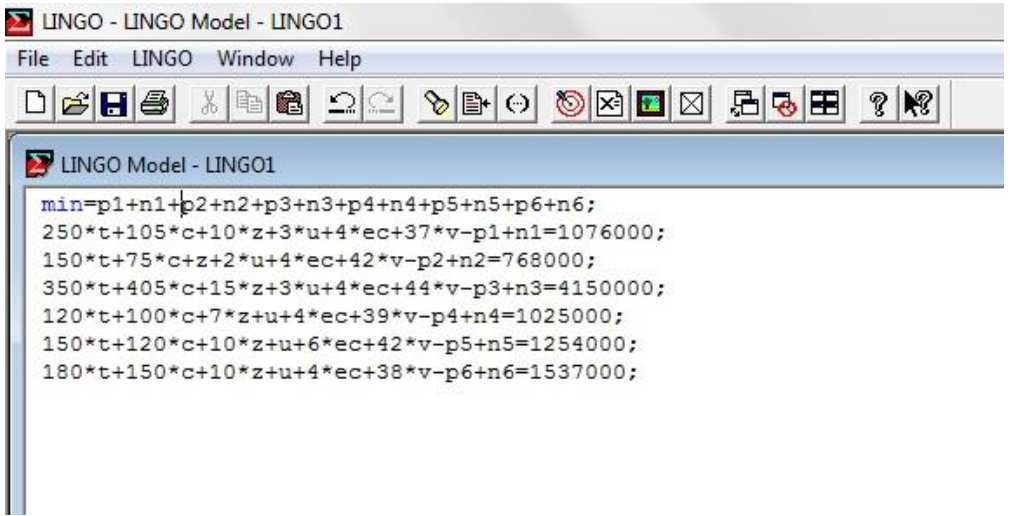

Después de capturar el modelo matemático el cual termina con un punto y coma se procede a resolverlo, la solución nos la presenta de la forma siguiente:

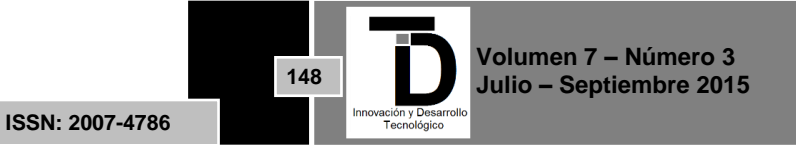

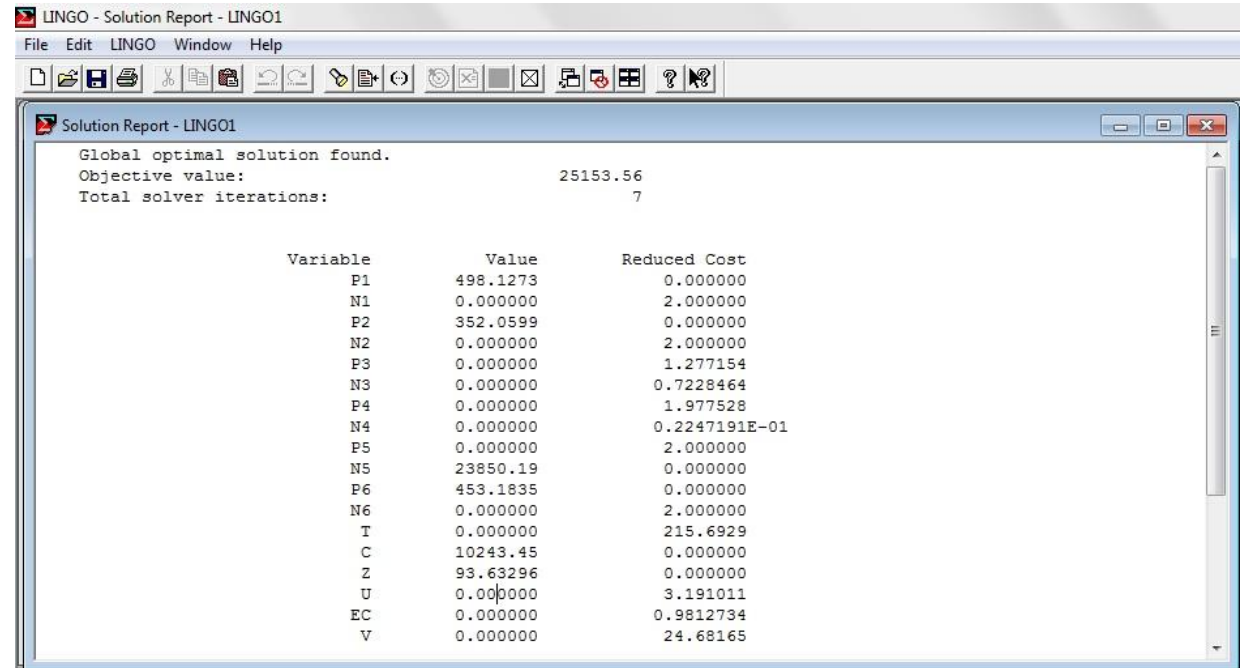

En esta solución podemos observar que el error cometido al utilizar los comparables sería de \$25, 153.56 y el valor de la vivienda sujeto sería de:

V=0(160)+10243.45(135)+93.63(9)+0(3)+0(5)+0(40) V= \$1,383,708.45

### **4. SOFTWARE WINQSB**

Este programa es WinQSB es una aplicación creada por el Dr. Yih-Long Chang, que consta de una serie de módulos (subprogramas) que nos ayudan a resolver y automatizar algunos problemas de cálculos lineales, investigación de operaciones, planteamiento de producción, evaluación de proyectos, etc. El programa incluye 19 módulos:

- 1. Acceptance Sampling Analysis (Análisis de muestreo de aceptación)
- 2. Aggregate Planning (Planeación agregada)
- 3. Decision Analysis (Análisis de decisiones)
- 4. Dynamic Programming (Programación dinámica)
- 5. Facility Location and Layout (Diseño y localización de plantas)
- 6. Forecasting (Pronósticos)
- 7. Goal Programming (Programación por objetivos)
- 8. Inventory Theory and System (Teoría y sistemas de inventarios)
- 9. Job Scheduling (Programación de jornadas de trabajo)
- 10. Linear and integer programming (Programación lineal y entera)
- 11. Markov Process (Procesos de Markov)
- 12. Material Requirements Planning (Planeación de Requerimiento de Materiales)
- 13. Network Modeling (Modelación de redes)
- 14. Nonlinear Programming (Programación no lineal)

**ISSN: 2007-4786**

**149**

- 15. PERT y CPM
- 16. Quadratic Programming (Programación cuadrática)
- 17. Quality Control Chart (Cartas de control de calidad)
- 18. Queuing Analysis (Análisis de sistemas de cola)
- 19. Queuing Analysis Simulation (Simulación de análisis de sistemas de cola).

Uno de los problemas que tiene el software WinQSB es que no se puede instalar en equipos con 64 bits de manera normal ya que solo existe para 32 bits y para instalarlo se requiere instalar una máquina virtual para 32 bits.

En el módulo Linear and integer programming es aplicable para resolver problemas de programación lineal por medio del método Simplex, en su ventana inicial de este módulo presenta los requerimientos del nombre del problema, número de variables, el número de restricciones y el criterio para la función objetivo (minimizar o maximizar), para el caso del ejemplo se tienen 6 variables de criterio, 2 variables de ajuste (p, n) por cada comparable dando un total de 18 variables y 6 comparables o restricciones, el criterio para la función objetivo

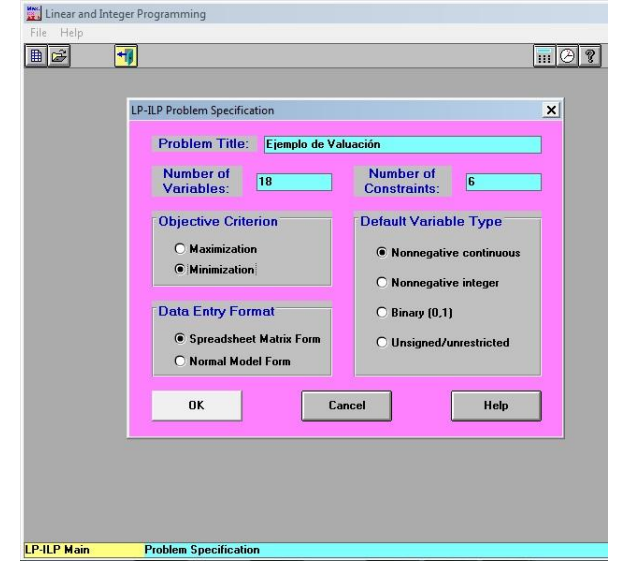

es minimizar. En WinQSB las variables tienen que ser editadas una por una, así mismo debe colocarse el valor de 0 en cada una de las celdas correspondientes de tal forma de tener una matriz que incluya todas las variables y restricciones, en el ejemplo sería una matriz de 7 renglones (función objetivo y 6 comparables) y 18 columnas. Por default WinQSB utiliza el signo de ≤ en cada restricción por lo que hay que cambiarlo en cada una de tal forma que al capturar la información del ejemplo quedaría la tabla inicial de la siguiente forma:

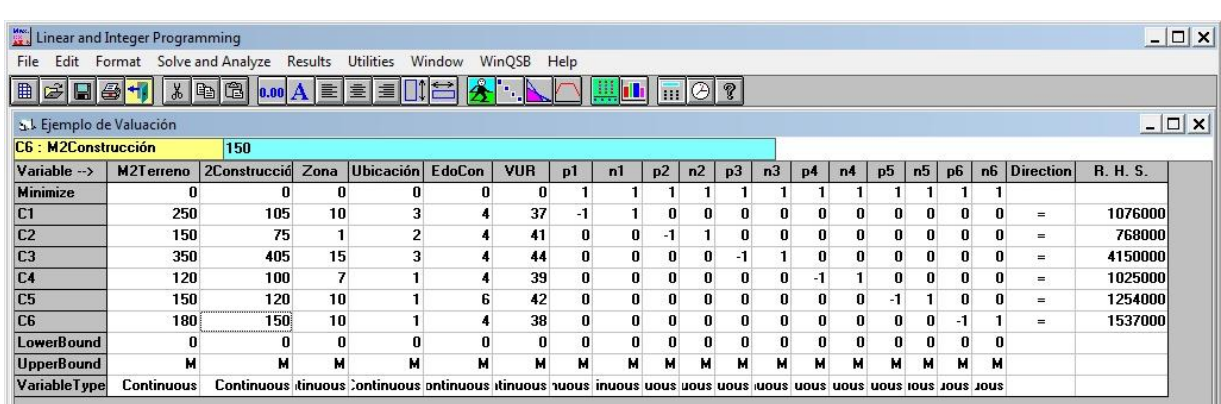

Al resolver el modelo WinQSB nos muestra la tabla de valores en donde nuevamente podemos observar los mismos valores que en LINGO.

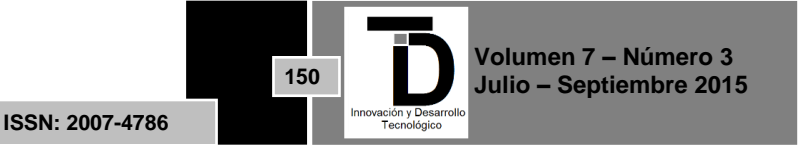

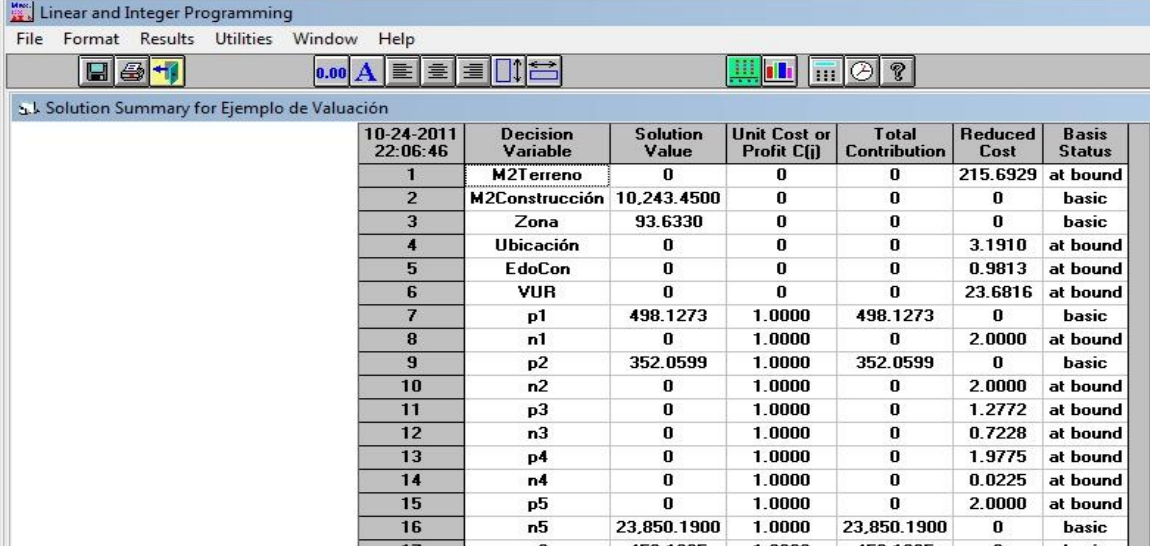

Una de las ventajas de este software es que la información se puede copiar y pegar a otros programas como el Microsoft Excel y viceversa mientras que en LINGO, el copiar e intentar pegar la solución en otro programa como Excel no te permite colocarlo en columnas separadas por lo que se tiene que capturar manualmente.

### **5. RESULTADOS**

Como se puede observar cualquier software nos permite encontrar el mismo resultado, la diferencia radica en la forma de capturar la información, en la capacidad de variables y restricciones del programa, la versatilidad para el manejo de los resultados tanto de entrada como de salida y las características técnicas requeridas por cada software para su instalación.

Existen otros programas que vienen incluidos en algunos libros de investigación de operaciones que al igual que los programas presentados tienen sus ventajas y beneficios.

### **6. CONCLUSIONES**

La programación por metas, si bien, es un método matemático que requiere de una vasta serie de operaciones matemáticas que el valuador en su día a día no podría realizar de forma manual por cuestiones de tiempo y pertinencia, hoy en día el uso de las herramientas computacionales permite reducir la inversión de tiempo para resolver este tipo de modelos matemáticos; los programas para programación por metas que existen actualmente facilitan el cálculo del avalúo, de tal forma que el valuador puede utilizar el método con el uso de un software y centrarse en la búsqueda de los comparables y criterios más apropiadas para justificar el valor del bien.

### **7. REFERENCIAS BIBLIOGRÁFICAS**

- [1] Jerónimo Aznar, Francisco Guijarro, (2005), *Nuevos Métodos de Valoración. Modelos Multicriterio, 1ª edición*, Universidad Politécnica de Valencia, España.
- [2] Lindo Systems INC, (2004), *User´s Guide*, Lindo Systems INC, USA.
- [3] Víctor Manuel Quesada Ibargüen, Juan Carlos Vergara Schmalbach, (2003), *Análisis Cuantitativo con WinQSB*, Universidad de Cartagena, Colombia.
- [4] Frederick Hillier Lieberman, (2010), *Investigación de Operaciones 9ª edición*, Mc Graw-Hill

**ISSN: 2007-4786**

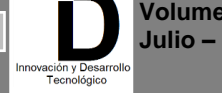

**151**